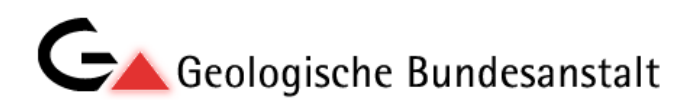

# **Aufbereitung und Ergänzung der steirischen Bohrdatenbank als Voraussetzung für die Einbindung in ein webgestütztes österreichweites Bohr‐Metadatenservice bei der Geologischen Bundesanstalt (Ö\_BOHRWEB)**

Projekt StC-078

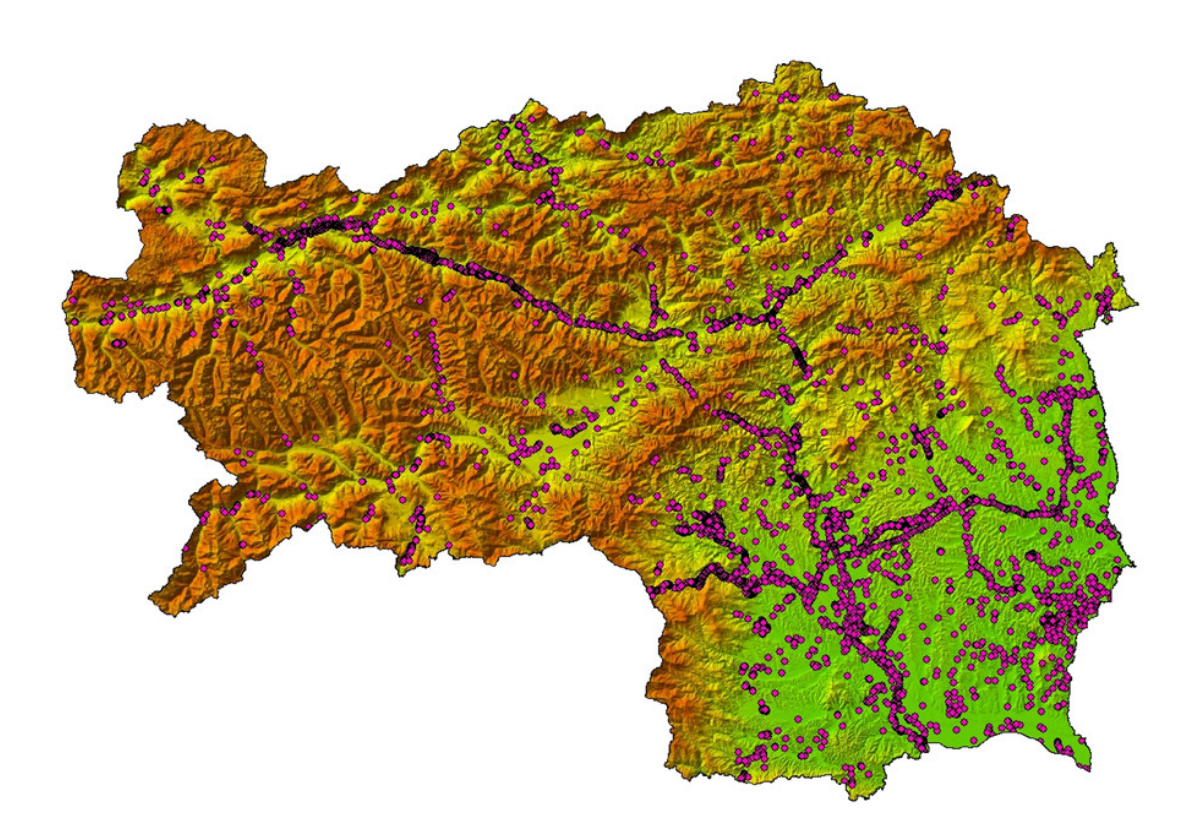

# I. FRITZ, G. LETOUZÉ-ZEZULA u. S. PAAR

10 Seiten, 9 Abb., 1 Tab.

Graz, April 2014

# **Aufbereitung und Ergänzung der steirischen Bohrdatenbank als Voraussetzung für die Einbindung in ein webgestütztes österreichweites Bohr-Metadatenservice bei der Geologischen Bundesanstalt (OE\_BOHRWEB)**

**Projekt-Code: StC-078 der Bund-/Bundesländerkooperation Forschung**

Autoren: Ingomar Fritz, Gerhard Letouzé-Zezula, Steve Paar

# **Inhaltsverzeichnis**

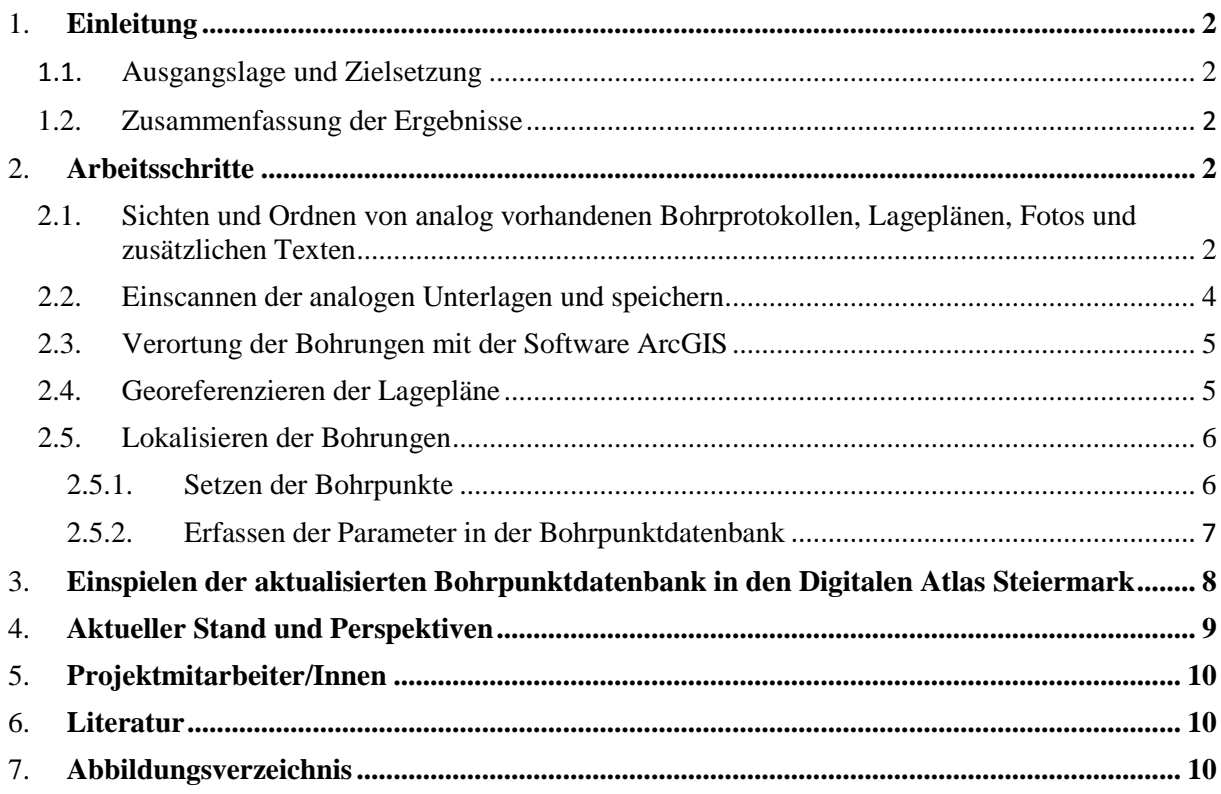

#### 1. **Einleitung**

#### **1.1. Ausgangslage und Zielsetzung**

In der steirischen Bohrpunkt‐Datenbank wurden bisher knapp 10.000 verortete Bohrungen im Geographischen Informationssystem Steiermark (GIS-Steiermark) dargestellt. Eine Suche war bislang rein geographisch im Digitalen Atlas Steiermark möglich. Die dargestellten Punkte waren mit einer ID, der eindeutigen Inventarnummer, verknüpft und konnten so am Universalmuseum Joanneum, Geologie & Paläontologie, angefragt werden. Mit dem vorliegenden, aus Mitteln zum Vollzug des Lagerstättengesetzes und aus Mitteln des Landes Steiermark zu gleichen Teilen geförderten Projekt, sollte das Ziel erreicht werden, den steirischen Datenbestand a) zu komplettieren und b) den steirischen Gesamtdatensatz für die Einbindung in bundesländerübergreifenden GBA-Initiative "Webgestütztes österreichweites Bohr- Metadatenservice" (Ö\_BOHRWEB) kompatibel zu gestalten. Ziel von Ö\_BOHRWEB ist die Sichtbarmachung von wichtigen Informationen zu Bohrdaten unter Wahrung der Rahmenbedingungen in den Bundesländern und der Eigentümerrechte, weiters eine Wegweiserfunktion zu den Detaildaten, sowie die bei der GBA vorbereitete Anbindung von topografischen Features und Geologischen Karten. Die Applikation soll eine offene Anwendung mit Aktualisierungs‐ und Komplettierungsmöglichkeiten bieten.

#### **1.2. Zusammenfassung der Ergebnisse**

Im Rahmen des vorliegenden Projektes wurden ca. 1.500 Bohrungen, die bisher nicht dargestellt werden konnten und deren Lage bisher lediglich anhand von Hinweisen, Skizzen, etc. bekannt war, im GIS verortet und für eine Anbindung an das im Aufbau befindliche Ö\_BOHRWEB strukturiert. Zudem wurden in den abfragbaren Datensätzen bestimmte Metadaten, wie z.B. die Eigentumsverhältnisse, ergänzt. In etlichen Fällen wurden die Bedingungen für eine Weitergabe an Dritte geklärt.

#### 2. **Arbeitsschritte**

#### **2.1. Sichten und Ordnen von analog vorhandenen Bohrprotokollen, Lageplänen, Fotos und zusätzlichen Texten**

Diese sind in unterschiedlichen Ausführungen und Detailgraden vorhanden und teilweise bis zu 60 Jahre alt. Dabei ist es teilweise auch nötig, handgeschriebene Kurrentschriftstücke zu entziffern.

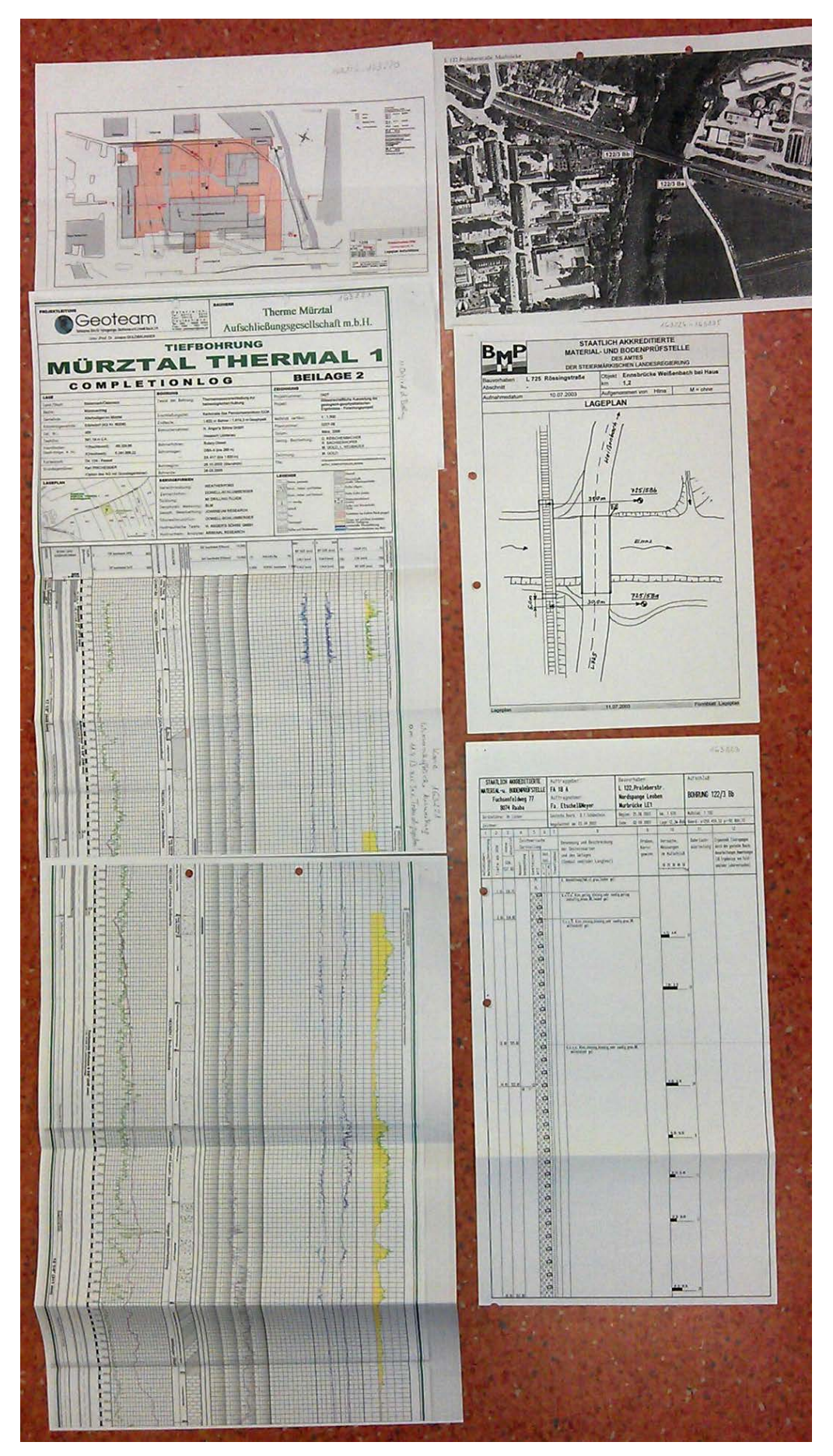

<span id="page-3-0"></span>Abbildung 1: Bohrprotokolle, Lagepläne, Fotos

Beschriften der Protokolle und Lagepläne mit einer eindeutigen Inventarnummer

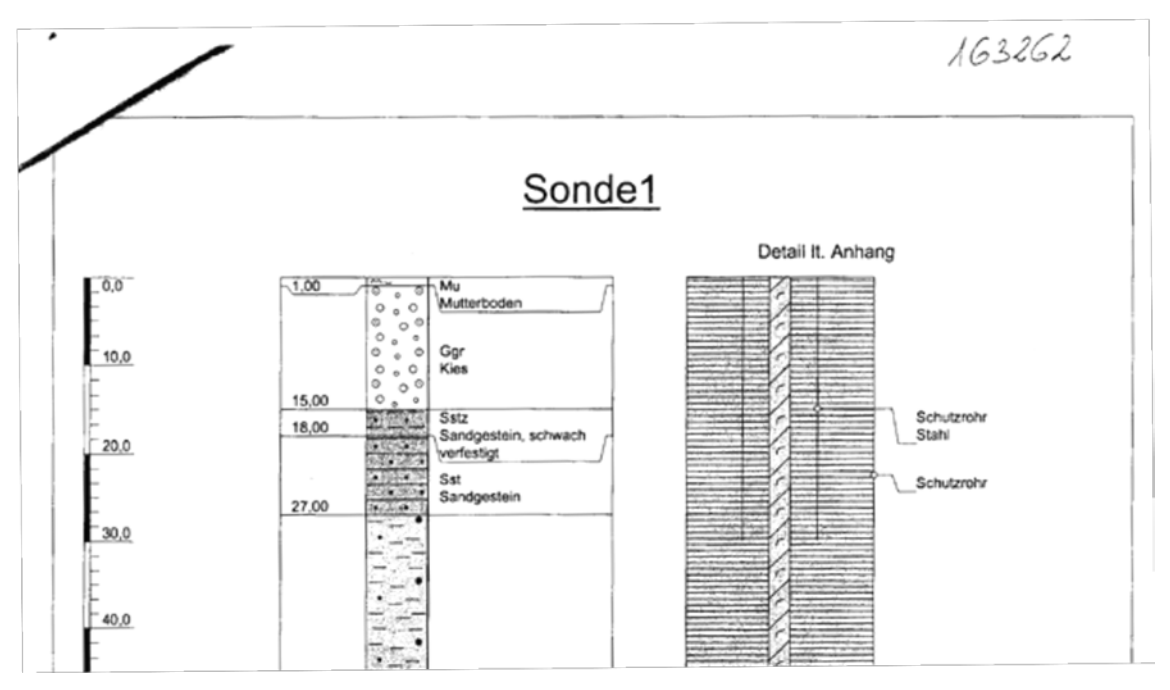

Abbildung 2: Beschriftetes Bohrprotokoll

# <span id="page-4-0"></span>**2.2. Einscannen der analogen Unterlagen und speichern**

Die Inventarnummer wird dabei als Dateiname verwendet. Zum Scannen steht neben üblichen Tisch- und Büroscannern auch ein A0-Scanner für großformatige Pläne und Profile zur Verfügung.

<span id="page-4-1"></span>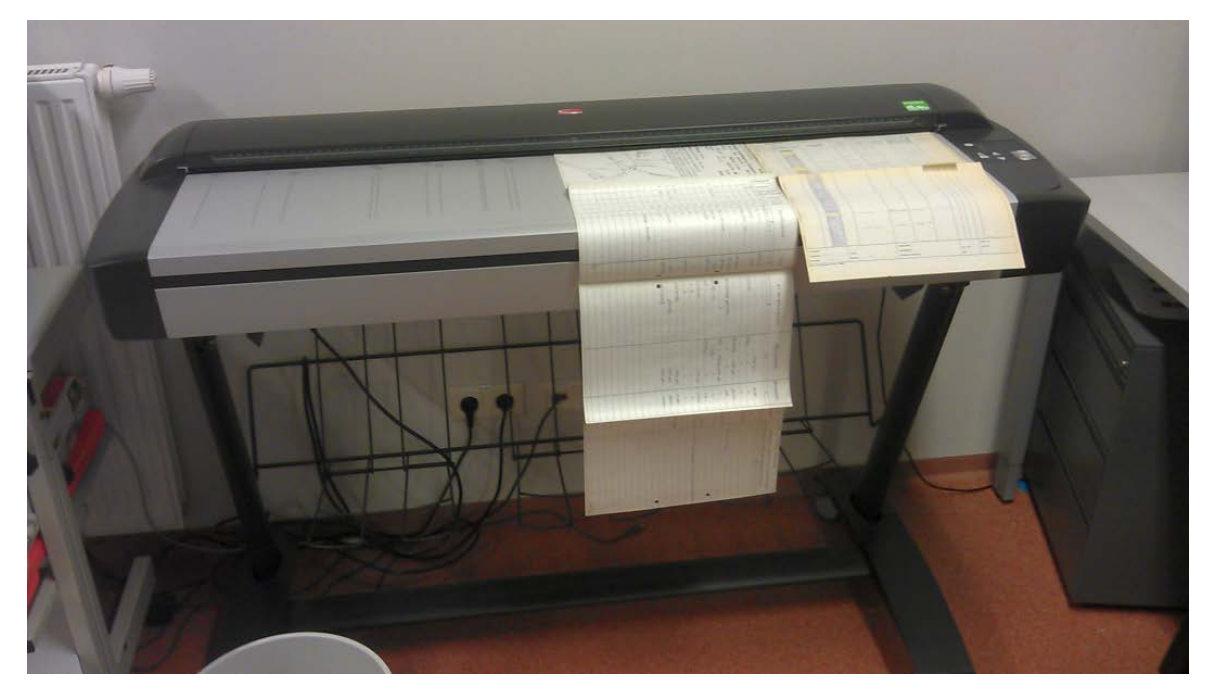

Abbildung 3: A0-Scanner

## **2.3. Verortung der Bohrungen mit der Software ArcGIS**

Dafür stehen den Projektmitarbeitern/Innen Arbeitsplätze mit GIS-fähigen Rechnern zur Verfügung.

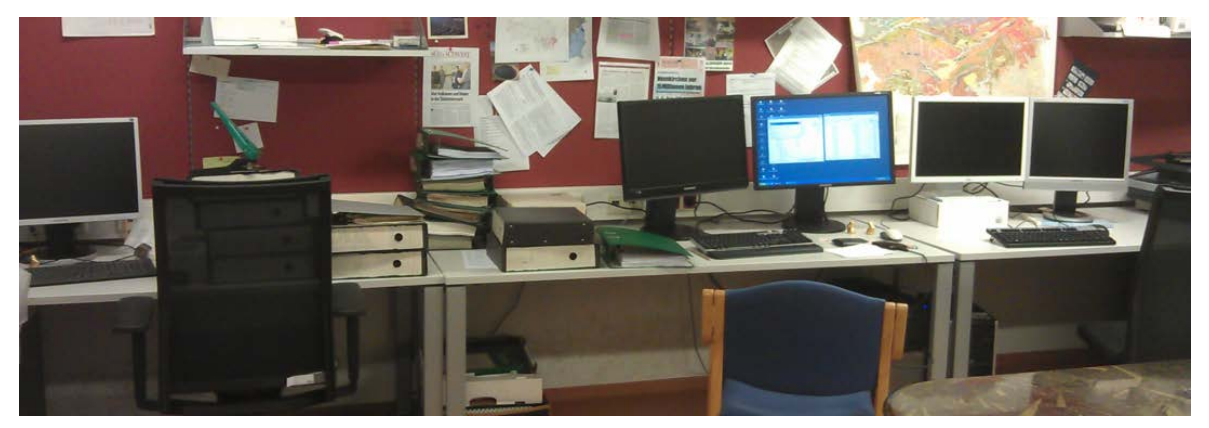

Abbildung 4: Arbeitsplätze im GIS-Raum

### <span id="page-5-0"></span>**2.4. Georeferenzieren der Lagepläne**

Die Lageplangrafiken werden in die Software ArcGIS geladen und durch raumbezogene Informationen ergänzt. Dazu werden Punkte auf markanten Kreuzungen, Brücken, Kirchen, etc. und jeweils dazugehörig Punkte in bereits georeferenzierten verfügbaren Raster- und Vektordatensätzen des Landes Steiermark gesetzt. Je nach Qualität der teils auch handgezeichneten Pläne sind für möglichst genaue Darstellungen bis zu 100 Fixpunkte notwendig.

<span id="page-5-1"></span>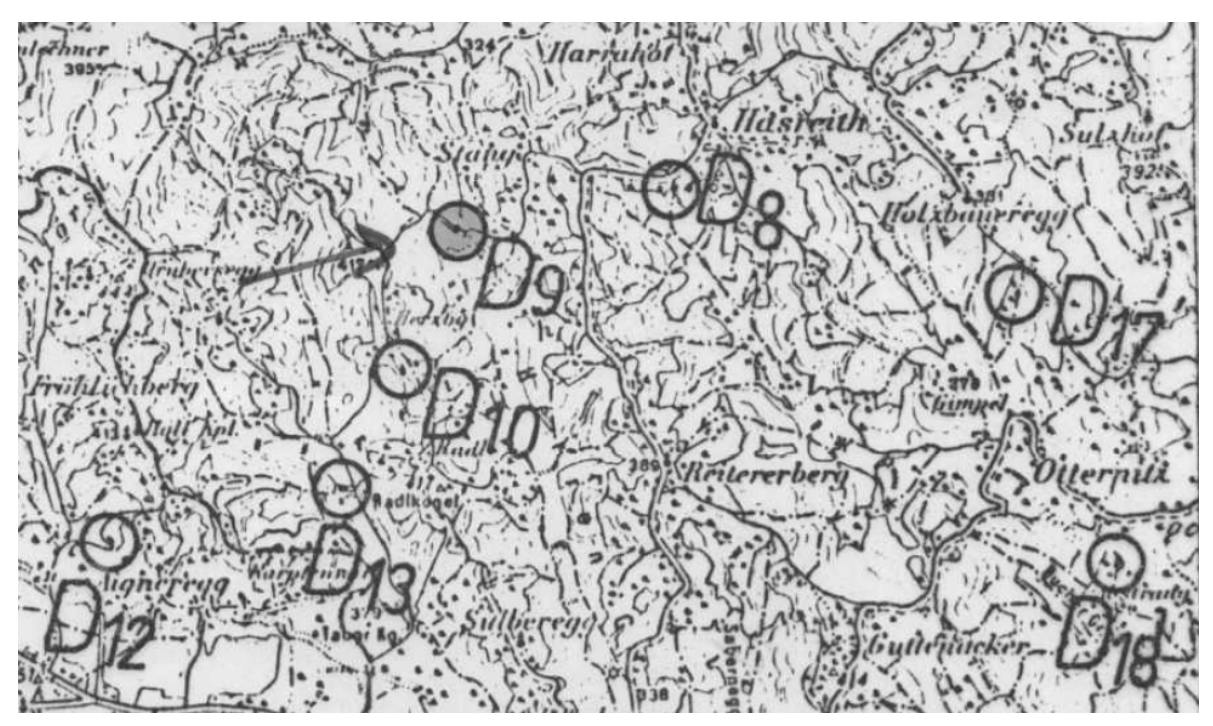

Abbildung 5: Lageplan mit eingezeichneten Bohrungen

#### **2.5. Lokalisieren der Bohrungen**

Idealerweise ist es in diesem Schritt möglich, den Bohrpunkt auf den soeben georeferenzierten Lageplan zu setzen und ihn somit im Raum zu erfassen. Oft gibt es jedoch keine Lagepläne, sondern nur Lagebeschreibungen in Worten. Dazu suchen wir die Örtlichkeit der Bohrung anhand folgender GIS-Datensätze des Landes Steiermark: Gemeinden, Katastralgemeinden, Gewässer, Eisenbahn, Brücken, Straßen, Gebäude, Nutzflächen, Adresspunkte, Grundstückskataster, Geonamen, Vulgonamen, Geologie, Orthofotos, digitale Gelände- und Oberflächenmodelle, Österreichische Karte 1:50000, Höhenschichtlinien.

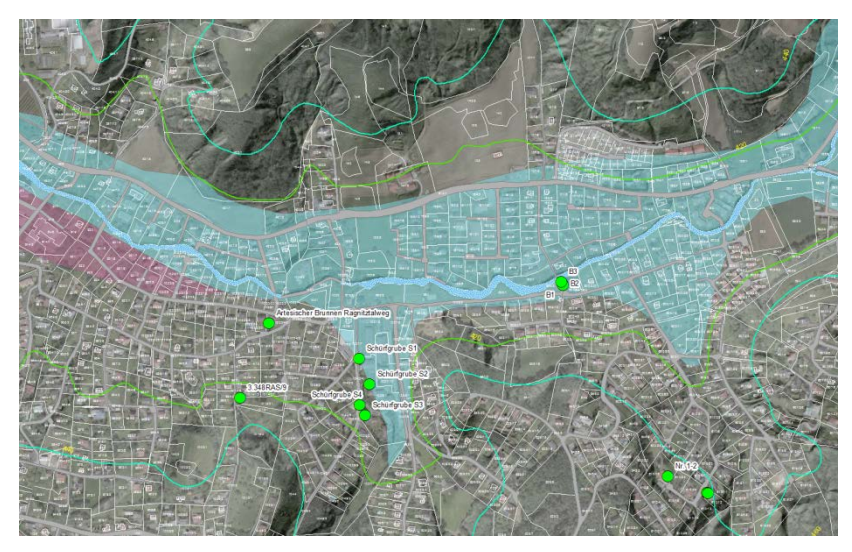

Abbildung 6: Beispiel für Lokalisierung von Bohrungen mit Hilfe verschiedener Datensätze

#### <span id="page-6-0"></span>**2.5.1. Setzen der Bohrpunkte**

Die lokalisierten Bohrungen werden durch Setzen eines Punktes in einem angelegten Shapefile fixiert.

<span id="page-6-1"></span>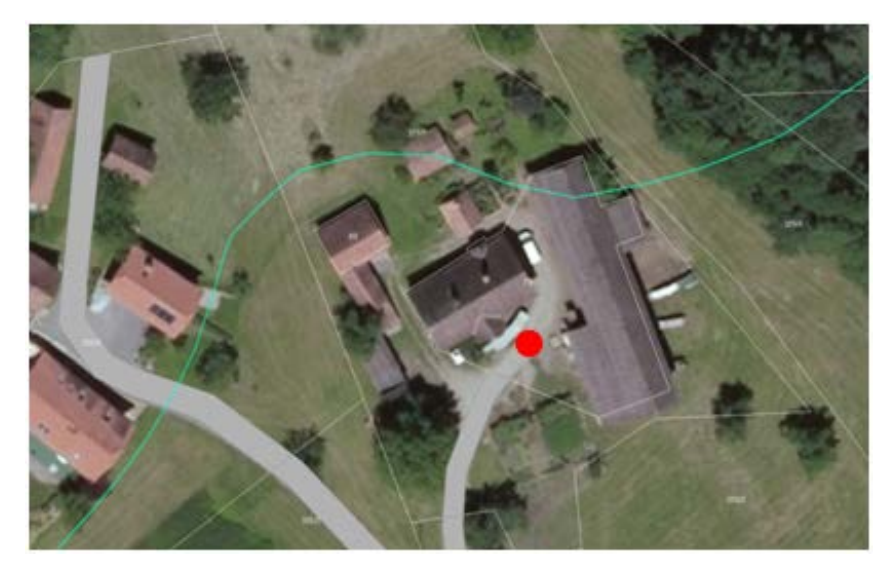

Abbildung 7: Setzen eines Bohrpunktes

### **2.5.2. Erfassen der Parameter in der Bohrpunktdatenbank**

Jedem angelegten Bohrpunkt liegen bis zu 35 ergänzende Informationen zur Bohrung bei, die in die Attributtabelle eingetragen werden.

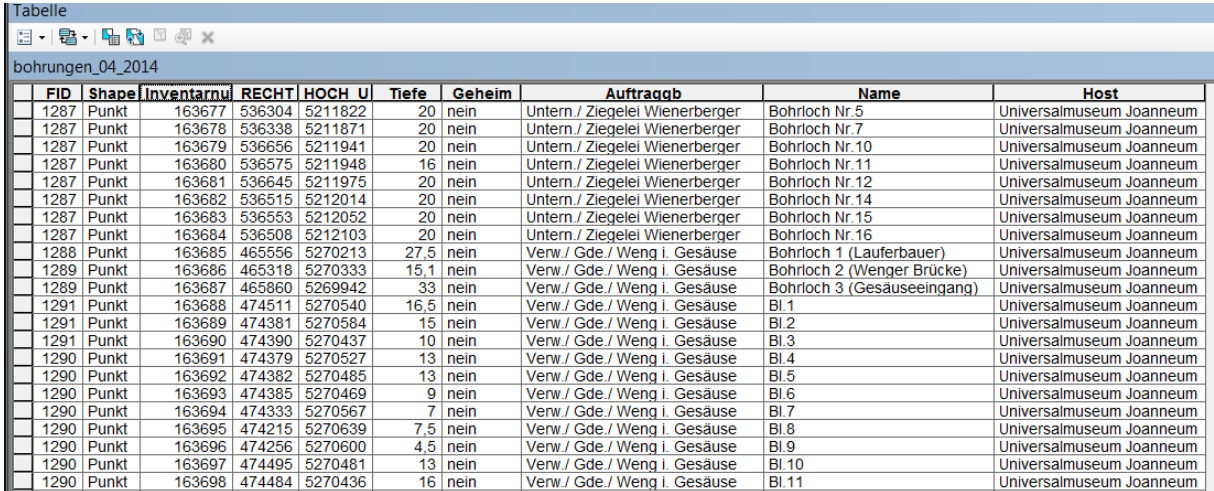

Abbildung 8: Ausschnitt aus der Tabelle der Bohrpunktdatenbank

<span id="page-7-0"></span>In der nachfolgenden Tabelle werden die 35 Attribute, die jedem Bohrpunkt zugeordnet werden, beschrieben:

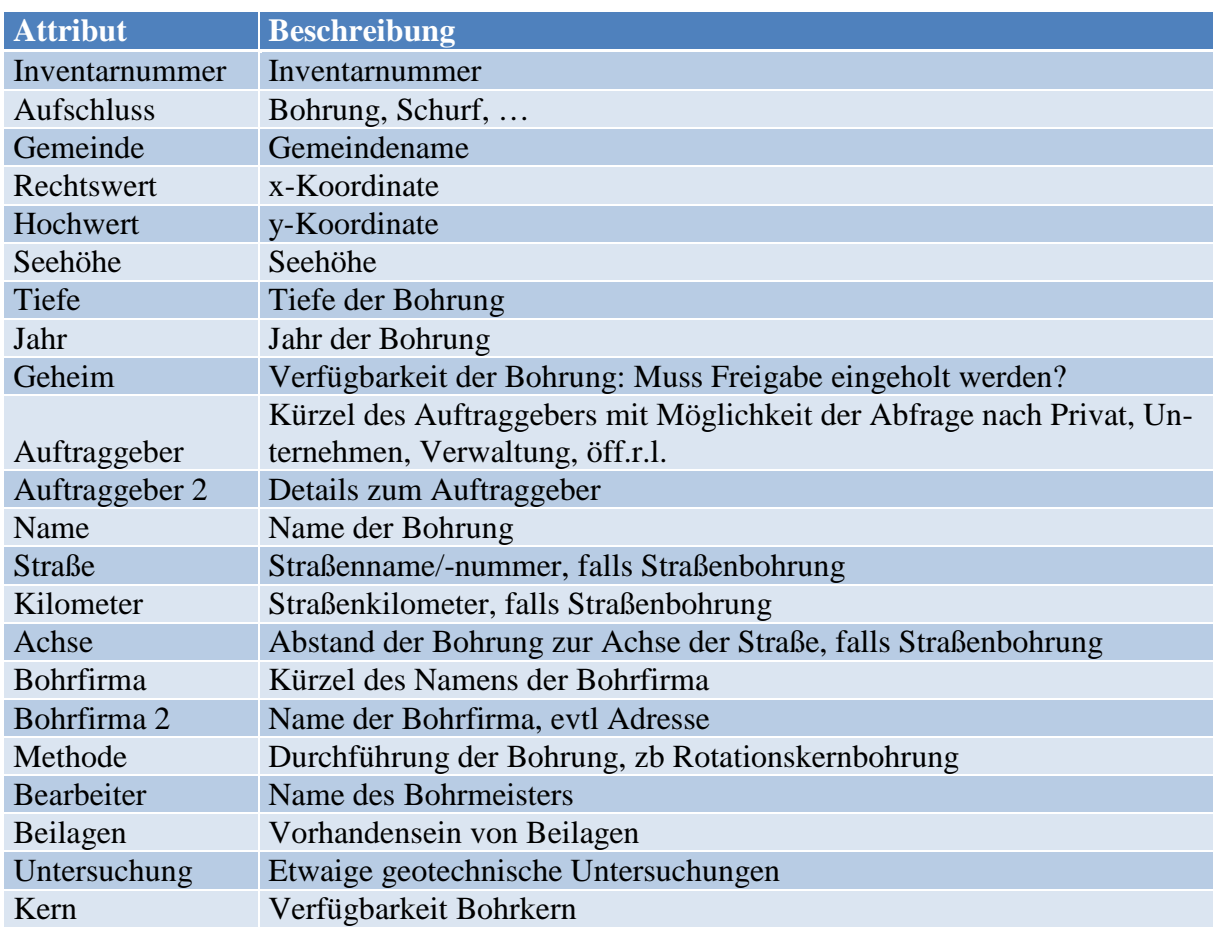

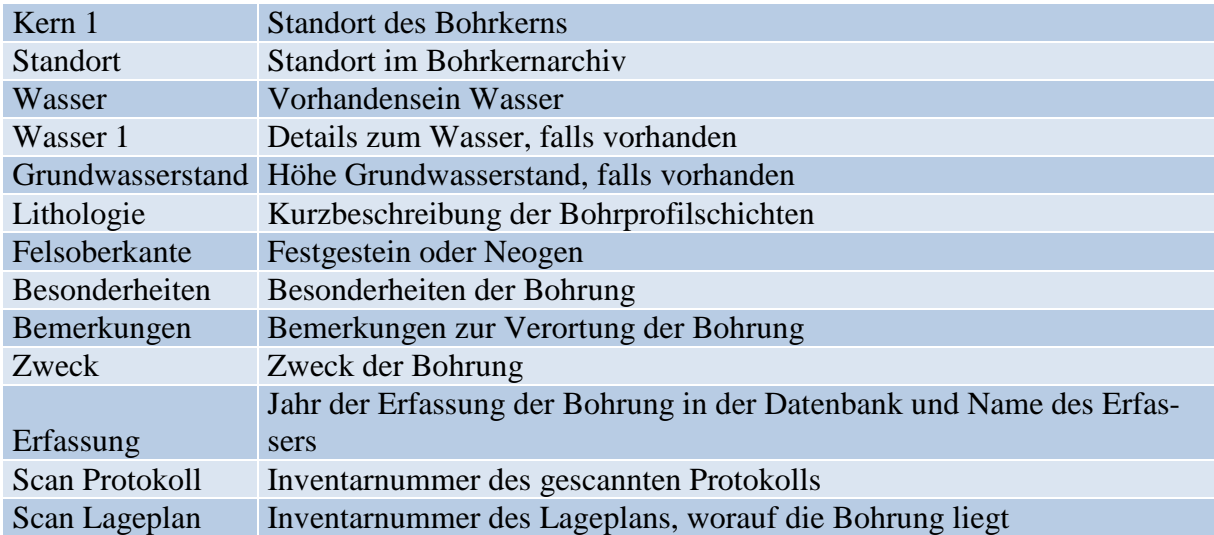

# 3. **Einspielen der aktualisierten Bohrpunktdatenbank in den Digitalen Atlas Steiermark**

Im Online-Portal des Landes Steiermark "Digitaler Atlas Steiermark" werden die gemeinsam definierten Metadaten (Ö\_BOHRWEB) eingespielt. Dabei wird die Tabelle auf acht frei verfügbare Attribute reduziert:

- Name der Bohrung (Bezeichnung laut Bohrprotokoll, z.B. KB1)
- Inventarnummer (zur Datenbankidentifizierung)
- Koordinaten (Rechtswert/Hochwert, definieren den Punkt, werden als Attribute der Bohrung nicht dargestellt)
- Auftraggeber (Privatperson/Firma, die die Bohrung bezahlt hat)
- Verwalter (Host, bzw. Archiv, in dem die Bohrung physisch vorhanden ist)
- Vermerk über Weitergabe (logisches Feld, darf die Bohrung vom Host weitergegeben werden oder muss zuerst eine Freigabe eingeholt werden)
- Endteufe (Bohrmeter-Endteufe = Erbohrte Endtiefe = Bohrmeter)
- Web-Link für weitere Informationen (Link zum Host = Universalmuseum Joanneum)

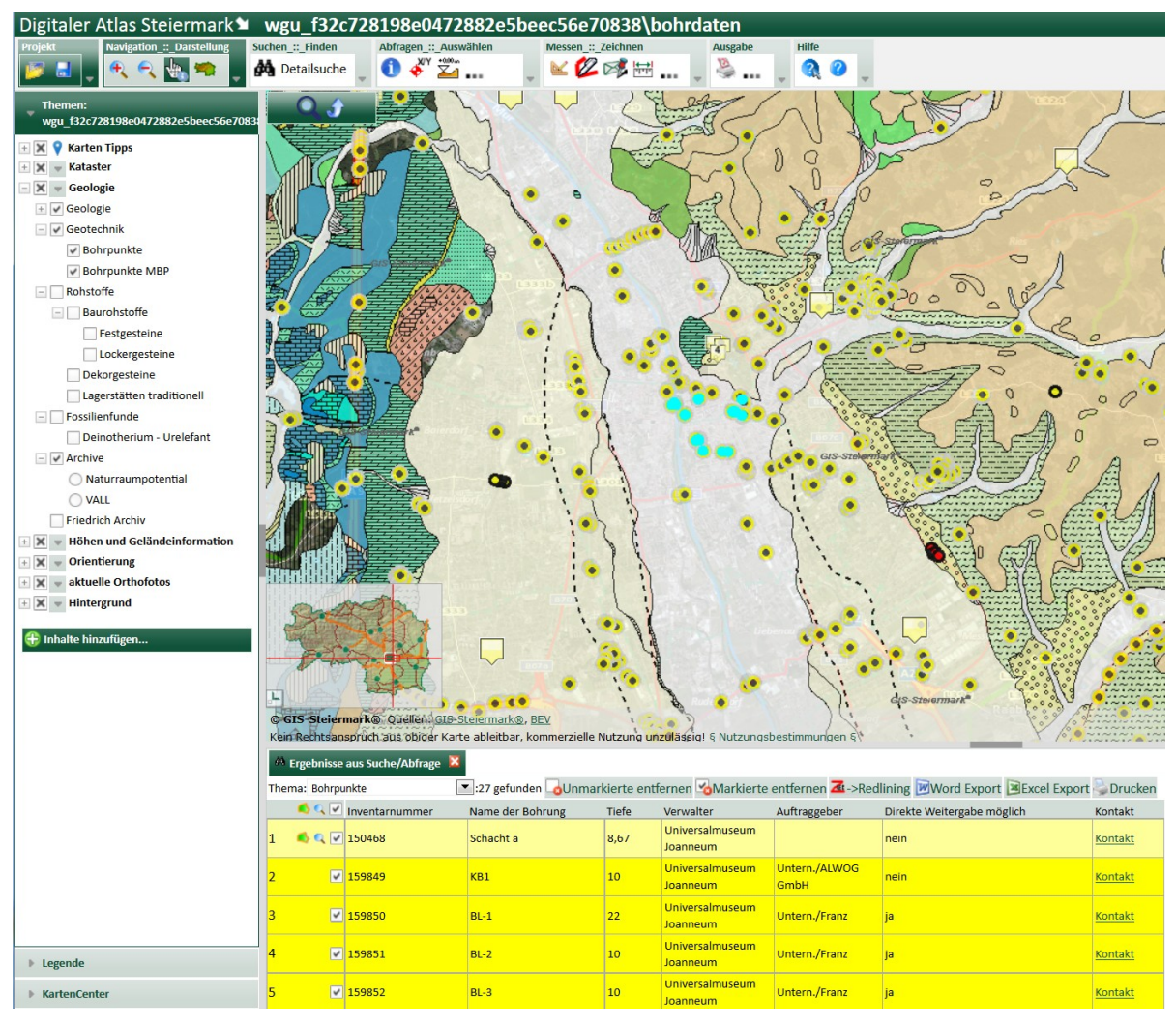

Abbildung 9: Digitaler Atlas Steiermark

## <span id="page-9-0"></span>4. **Aktueller Stand und Perspektiven**

Aktuell halten wir bei einer Anzahl von 13.650 Bohrpunkten in unserer Datenbank, welche sowohl als Geodatabase als auch als dBASE-Tabelle exportierbar ist. Räumlich dargestellt und für jedermann im Browser abrufbar ist sie auf [http://www.gmld.at/bohrdat.html.](http://www.gmld.at/bohrdat.html) Der Geologisch-Mineralogische Landesdienst Steiermark verlinkt hier zum Portal des digitalen Atlasses des Referates Geoinformation der Abteilung 7 Landes- und Gemeindeentwicklung Steiermark. Durch diese enge Zusammenarbeit ist es möglich, diese Datenbank jederzeit zu aktualisieren und für Nutzer ein bestmögliches Service zu bieten. Die Suche nach Bohrpunkten erfolgt hier räumlich, auch die Verschneidung mit anderen Datensätzen ist durchführbar. Intern ist es uns auch möglich, in der Datenbank Abfragen nach jedem der 35 Attribute und nach bestimmten Thesauri und Verknüpfungen durchzuführen. Aktuell werden in die Bohrpunktdatenbank auch Brunnenbohrungen der Abteilung 14 (Wasserwirtschaftliche Planung) eingegeben. Die Einbindung der bislang getrennt erfassten Bohrungen der Abteilung 16 (Verkehr und Landeshochbau; Straßenerhaltungsdienst) wurde mit den zuständigen Personen bereits besprochen und soll demnächst erfolgen.

# 5. **Projektmitarbeiter/Innen**

- Nikola Anninger
- Katrin Hollersbacher
- Andrea Zünterl

# 6. **Literatur**

Fritz, I. (1995): Ein Blick in die Tiefe - Neues aus dem Steirischen Bohrkernarchiv. – Landesmus. Joanneum Graz, Jahresber. 1994, N.F. 24, 37-43, Graz.

Schedl A., Fritz I. & Lipiarski P. (2008): "Digitales FRIEDRICH-Archiv Steiermark" - ein Datenverbundprojekt des Landesmuseums Joanneum und der Geologischen Bundesanstalt (Projekt STC-75. - Joannea Geol. Paläont. 10: 63-66, Graz.

# 7. **Abbildungsverzeichnis**

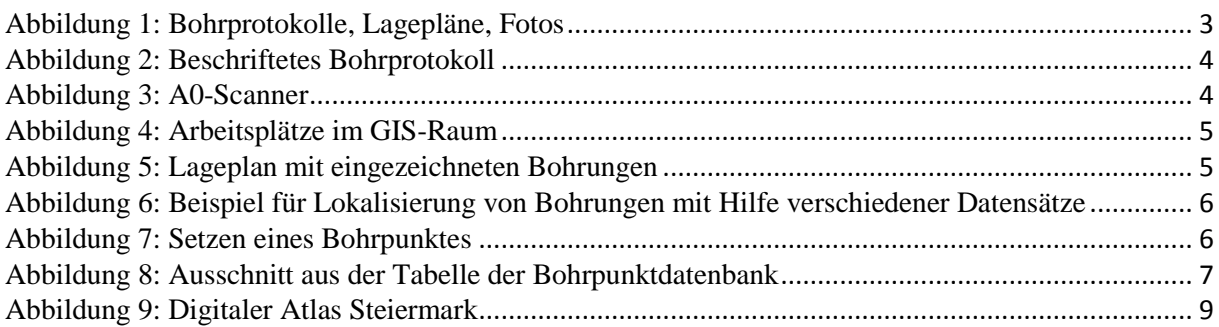

Anschrift der Autoren:

Dr. Ingomar Fritz, Geologie & Paläontologie, Universalmuseum Joanneum, Weinzöttlstrasse 16, 8045 Graz, [ingomar.fritz@museum-joanneum.at](mailto:ingomar.fritz@museum-joanneum.at)

Dr. Gerhard Letouzé-Zezula, Geologische Bundesanstalt, Hauptabteilung Angewandte Geowissenschaften, Neulinggasse 38, 1030 Wien, [Gerhard.Letouze@geologie.ac.at](mailto:Gerhard.Letouze@geologie.ac.at)

Mag. Steve Paar, Geologie & Paläontologie, Universalmuseum Joanneum, Weinzöttlstrasse 16, 8045 Graz, [steve.paar@museum-joanneum.at](mailto:steve.paar@museum-joanneum.at)